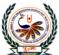

पु•ना International School Shree Swaminarayan Gurukul, Zundal

|      | Z U H                                                                                       |                                                                                                    |                          | larayan Guru                                   |                  |      |
|------|---------------------------------------------------------------------------------------------|----------------------------------------------------------------------------------------------------|--------------------------|------------------------------------------------|------------------|------|
|      | Annual Examination [2020 – 21]                                                              |                                                                                                    |                          |                                                |                  |      |
|      | Student Name                                                                                | 22/02/2021                                                                                                    |                          | Grade                                          |                  |      |
|      | Date<br>Set- A                                                                              | 23/02/2021<br>Time                                                                                                 | 3Hr                      | Subject<br>Total Marks                         | Computer Science | ;    |
| L    | Stt-A                                                                                       | Time                                                                                                    | 5111                     |                                                | 70               |      |
| S.NC | ).                                                                                          |                                                                                                    | Qu                       | estion                                         |                  | Mark |
| 1    | data on the<br>storage ca<br>(b) Non-volat                                                  | edia which use one spi<br>e media surface; makes                                                                   | s use of o<br>ents of th | lual-layering technol<br>e chip cannot be alte | ogy to increase  | 1    |
| 2    | Expand the fo (a) ALU                                                                       | llowing term:<br>(b) GUI                                                                                           |                          |                                                |                  | 1    |
| 3    | State Demorg                                                                                | an's Law using Truth                                                                                               | Table.                   |                                                |                  | 1    |
| 4    | Perform the fo                                                                              | ollowing conversions:                                                                                              |                          |                                                |                  | 1    |
|      | $(FACE)_{16} \rightarrow ($                                                                 | C                                                                                                    |                          |                                                |                  |      |
| 5    | Fill in the blan                                                                            | nks in binary storage:                                                                                             |                          |                                                |                  | 1    |
|      | i) 10 MB =                                                                                  | KB                                                                                                    |                          | ii) 1TB =                                      | MB               |      |
| 6    | Differentiate b                                                                             | between RAM and RO                                                                                                 | M.                       |                                                |                  | 1    |
| 7    | Which one of the options (i) to (iv) shows the correct values of the following expressions? |                                                                                                    |                          |                                                |                  | 1    |
|      | 1) (2**3)<br>2) 2**3*                                                                       |                                                                                                    |                          |                                                |                  |      |
|      | ii. 6<br>iii. 5                                                                             | 512, 64<br>54, 64<br>112, 512<br>4, 512                                                                            |                          |                                                |                  |      |
| 8    | Write the sta<br>(i) Display n                                                              | [15,25,35,40]<br>attement to perform the naximum value from the ve the 2 <sup>nd</sup> and 3 <sup>rd</sup> element | he given                 | list.                                          |                  | 1    |
| 9    | (i) >>>tup1=(<br>>>>tup2=(<br>>>>tup1==                                                     | (21.0,22.0,23.0)                                                                                                   | -                        | NAI')                                          |                  | 1    |

|    | >>>tup2=('Lucknow',Haridwar','Dehradun')<br>>>>tup1>tup2                                                                                                    |   |
|----|----------------------------------------------------------------------------------------------------|---|
| 10 | How will you convert a string to an integer in python?                                                                                                    | 1 |
| 11 | What is None literal in python?                                                                                                    | 1 |
| 12 | Construct logical expression to represent the following condition:<br>Weight is greater than or equal to 115 but less than 125                                                                                                    | 1 |
| 13 | From the following, find out the valid identifier:<br>break, 1rak,a2bc5,_punc                                                                                                    | 1 |
| 14 | What is use of indexes in database?                                                                                                    | 1 |
| 15 | How can you eliminate duplicate records in table with SELECT query.                                                                                                    | 1 |
| 16 | If R1 is a relation with 4 rows and R2 is a relation with 3 rows, how many rows will the Cartesian product of R1 and R2 have?                                                                                                    | 1 |
| 17 | In SQL command is used to add rows to the table.                                                                                                    | 1 |
| 18 | A Row is also referred to as in Relational Databases.                                                                                                    | 1 |
| 19 | What do you mean by cardinality of a relation?                                                                                                    | 1 |
| 20 | Compare Http & Https.                                                                                                    | 1 |
| 21 | What is identity theft ?                                                                                                    | 1 |
| 22 | Name 2 data security concepts.                                                                                                    | 1 |
| 23 | What is the need for secure passwords?                                                                                                    | 1 |
| 24 | Give any two practices to ensure confidentiality of information.                                                                                                    | 1 |
| 25 | What is cyber forensics?                                                                                                    | 1 |
| 26 | What is a utility software? Give two examples of utility software.                                                                                                    | 2 |
| 27 | <ul> <li>Identify the type of software:</li> <li>(i) The software acts as an interface between a user and the hardware.</li> <li>(ii) It converts the program written HLL into machine language by converting &amp; executing it line by line.</li> </ul> | 2 |
| 28 | Write the output of the following code. How many times will the following loop iterate?<br>for j in "absolute":<br>if j>='t':<br>break<br>print(j, end=' ')                                                                                               | 2 |
| 29 | Rewrite the following code using while loop .<br><b>a=int(input("Enter base"))</b><br><b>b=int(input("Enter power"))</b><br><b>s=1</b><br><b>for i in range(b):</b>                                                                                       | 2 |

```
s*= a
print(s)
```

```
30
           write the output of the following :
           L=[]
                                                                                                              2
           L1 = []
           L2 = []
           for i in range (16,10):
              L.append(i)
           for i in range (20,4,-2):
              L1.append(i)
           for i in range len(L1)):
              L2.append(L[i]+L1[i])
           L2.append(len(L)-len[L1])
           print(L2)
           Rewrite the correct program and underline the errors :
  31
                                                                                                              2
           d1=dict[]
           i = 1
           n = input("Enter number of records :")
           while i \leq n:
              a= input("Enter name of the student:")
              b= input("Enter phone number of the Employee :")
              d1(a)=b
              i = i + 1
           1 = d1.kev[]
           for i in 1:
                print(i, '\t', 'dl[i]')
   32
           What is dynamic typing in python? Explain with an example.
                                                                                                              2
   33
           What is the output produced by the following code?
                                                                                                              2
           x=1
           if x>3:
             if x>4:
               print('A',end='#')
             else:
               print('B',end='$')
           elif x<2:
             if (x!=0):
               print('C', end='@')
           print('D')
  34
            Write Python expressions to represent the following situations:
                                                                                                              2
              a) Find the square root of the sum of 8 and 43
              b) Find the integral part of the quotient when 100 is divided by 32
   35
           What is Private Browsing and Anonymous Browsing?
                                                                                                              2
   36
           Differentiate between Trojan and Worm.
                                                                                                              2
  37
           Write a program in Python that accepts a string as input and removes all the vowels from
                                                                                                              3
```

3

that string. Also the program should print the changed string.

- Write the program in Python to shift the negative numbers to left and the positive numbers to right so that the resultant list will be as follows :
  Original list [-2,1,-3,-15,16,-17,5,-3,-6]
  Output should be [1,16,5,-6,-3,-17,-15,-3,-2]
- Write a python program to input names of 'n' employees and their basic . Calculate house 4 rent (30% of basic salary ), conveyance allowance(1% of basic salary), PF(9% of basic salary) and (gross salary = basic salary + house rent + conveyance allowance PF). Also display all the details.

3

4

4

41 Write SQL queries which are based on the following tables

Table : ACCOUNT

| ANO | ANAME        | ADDRESS    |
|-----|--------------|------------|
| 101 | Nirja Singh  | Banglore   |
| 102 | Rohan Gupta  | Chennai    |
| 103 | Ali Reza     | Hyderabad  |
| 104 | Rishabh Jain | Chennai    |
| 105 | Simran Kaur  | Chandigarh |

Table : TRANSACT

| TRNO | ANO | AMOUNT | ТҮРЕ     | DOT        |
|------|-----|--------|----------|------------|
| TOO1 | 101 | 2500   | Withdraw | 2017-12-21 |
| TOO2 | 103 | 3000   | Deposit  | 2017-06-01 |
| TOO3 | 102 | 2000   | Withdraw | 2017-05-12 |
| TOO4 | 103 | 1000   | Deposit  | 2017-10-22 |
| TOO5 | 101 | 12000  | Deposit  | 2017-11-06 |

(i) To display details of all transactions of TYPE Deposit from Table TRANSACT.

(ii) Tof display the ANO and AMOUNT of all Deposits and Withdrawals done in the month of October 2017 from table TRANSACT

(iii) To display the last date of transaction (DOT) from table TRANSACT for the Accounts having ANO as 103

(iv) To all ANO, ANAME and DOT of those persons from tables ACCOUNT and TRANSACT who have done transactions less than or equal to 3000

<sup>40</sup> Predict the output of the given code: dic\_str = {`S`: "Science", 'N' : "Non-Medical", 'C' : "Commerce", 'A' : "Arts"} len(dic\_str) dic\_str.keys() print(dic\_str.get('V')) dic\_str['V'] = "Vocational" print(dic\_str) del dic\_str['N'] print(dic\_str.values())

42 Consider the table FINANCE with the following data types and data :

5 = 2 + 1 + 1 + 1

| -                                                                     |                                                                                            |                                                                                                    |
|-----------------------------------------------------------------------|--------------------------------------------------------------------------------------------|----------------------------------------------------------------------------------------------------|
| Fiele Name                                                            | Data Type                                                                                  | Description                                                                                                    |
| Accno<br>BName<br>CName<br>LAmount<br>Installments<br>IRate<br>ISDate | NUMBER(4)<br>VARCHAR(15)<br>VARCHAR(25)<br>NUMBER(8,2)<br>NUMBER(3)<br>NUMBER(5,2)<br>DATE | Account Number<br>Bank Name<br>Customer Name<br>Loan Amount<br>Total no. of Installments<br>Interest Rate<br>Interest Starting Date |

Structure of the table : FINANCE

Data in the table FINANCE

| Accno            | BName                       | CName                                        | LAmount                              | Installments             | IRate                               | ISDate                                               |
|------------------|-----------------------------|----------------------------------------------|--------------------------------------|--------------------------|-------------------------------------|------------------------------------------------------|
| 1<br>2<br>3<br>4 | SBI<br>ICICI<br>PNB<br>HDFC | Vikas Rai<br>Milkha<br>Binod<br>J. N. Mittal | 750000<br>158000<br>530000<br>150000 | 142<br>252<br>140<br>190 | 12.00<br>10.00<br>NUL<br>L<br>12.50 | 2011-07-19<br>2010-03-22<br>2012-03-08<br>2011-01-03 |

Write SQL query/commands for the following questions:

- a. Create the table FINANCE
- b. Display the structure of the table FINANCE
- c. Insert a record/tuple in it
- d. Update interest rate to 10.50 of PNB Bank